## E‐OPF Certification Process

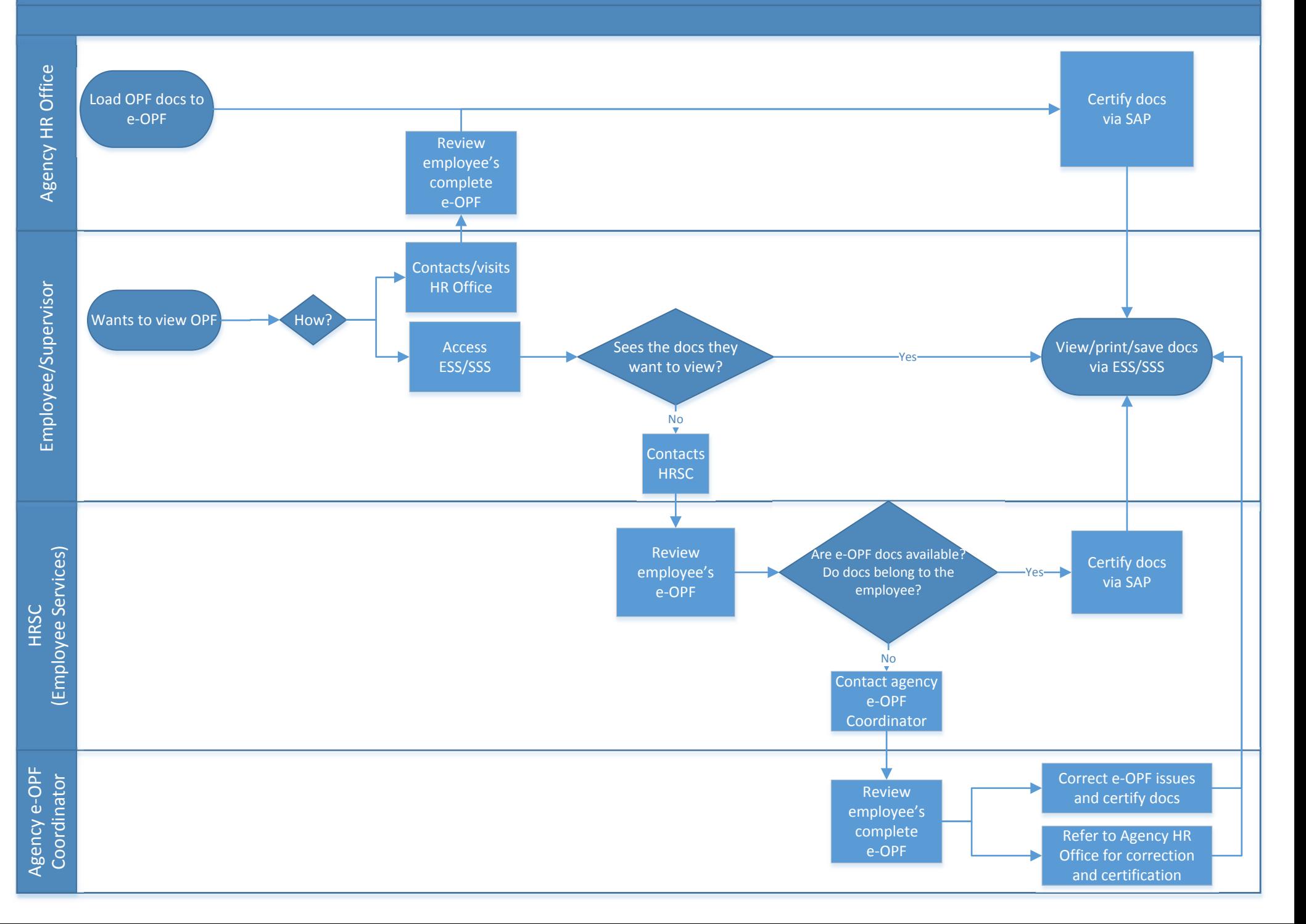